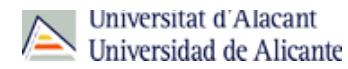

# PHD IN MULTIDISCIPLINARY GENDER STUDIES (2015-16)

**Código:** 0705

**Fecha de aprobación:** 16/12/2004 **Precio:**

49,44 No. of credits enrolled (1st registration)

**Créditos:** Not defined

**RAMA**

## Not defined

÷

**PLAN** PHD IN MULTIDISCIPLINARY GENDER STUDIES

## **TIPO DE ENSEÑANZA**

Not defined

#### **CENTROS DONDE SE IMPARTE** Centre for Doctorate and Postgraduate Studies

**Título:** Doctorate

**ESTUDIO IMPARTIDO CONJUNTAMENTE CON**

## Solo se imparte en esta universidad

## **FECHAS DE EXAMEN**

[Acceda al listado de fechas de examen para esta titulación.](http://cv1.cpd.ua.es/consplanesestudio/cvFechaExa.asp?pCodEst=0705&plengua=I&pCaca=2015-16)

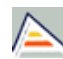

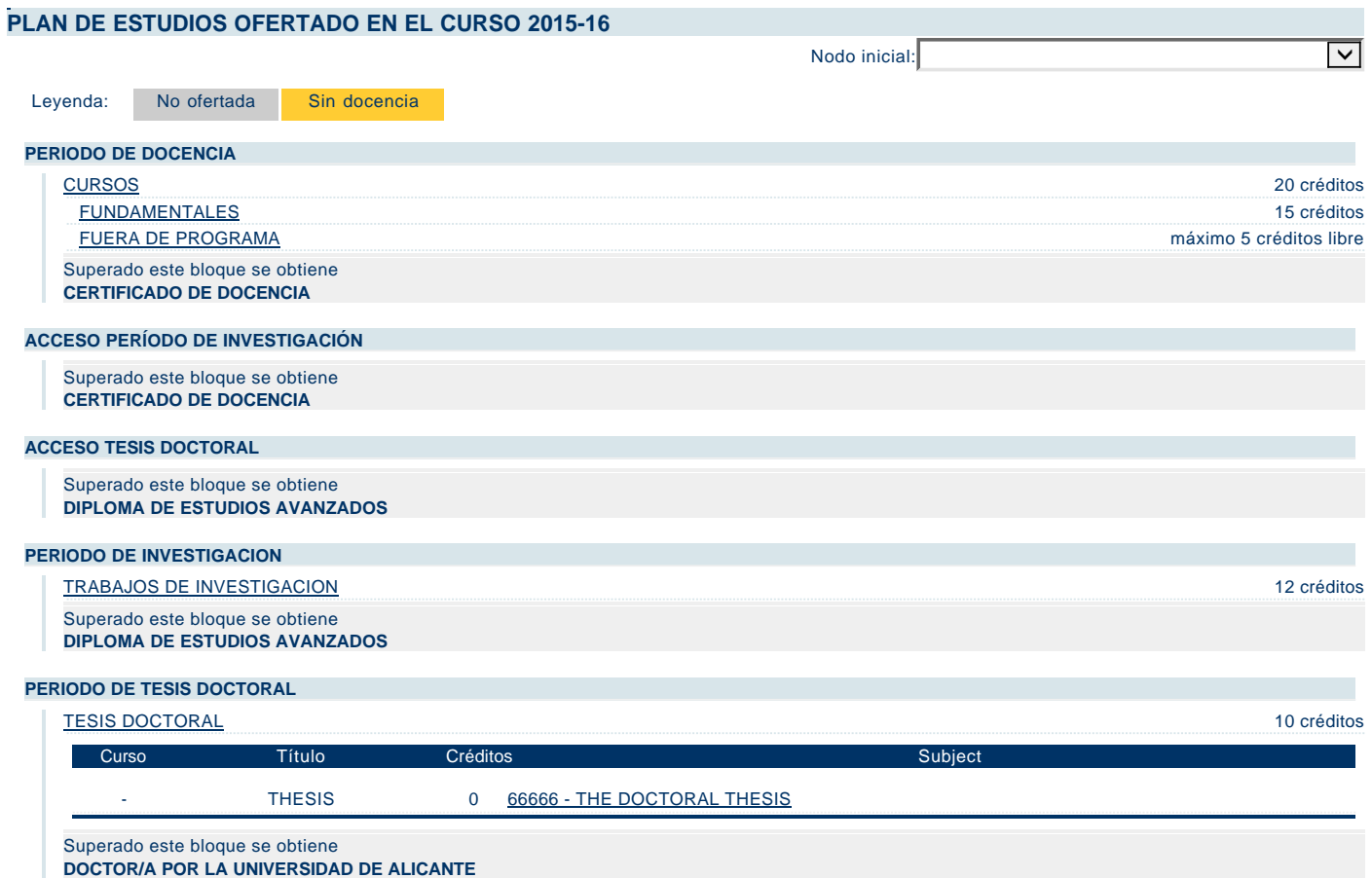